### **Oracle ERP Product Hub Cloud Integration to Oracle Utilities Work and Asset Cloud Service for Stock Item**

Data Mapping Guide Release 22C **F74888-02**

December 2022 (Updated November 2023)

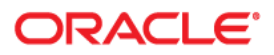

Oracle ERP Product Hub Cloud Integration to Oracle Utilities Work and Asset Cloud Service for Stock Item Data Mapping Guide, Release 22C

[Copyright © 2000, 2023 Oracle and/or its affiliates.](https://docs.oracle.com/cd/E23003_01/html/en/cpyr.htm)

# **Contents**

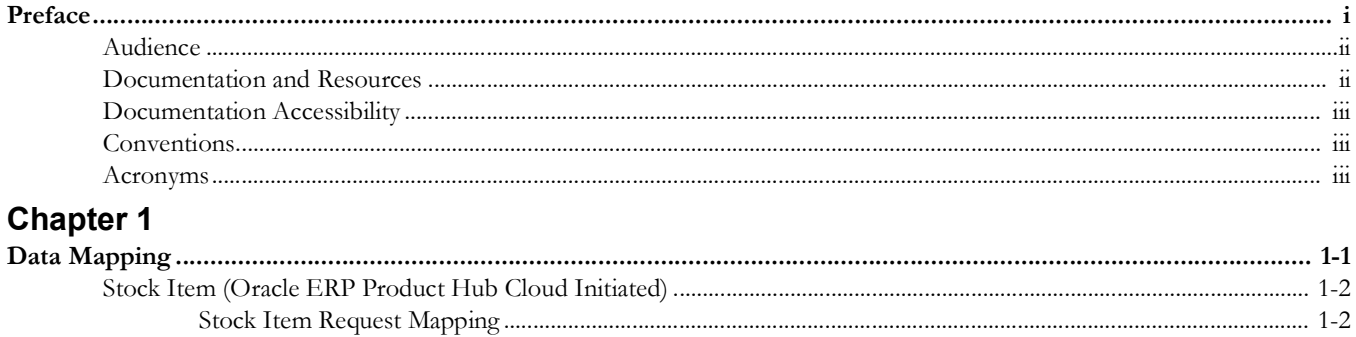

# **Preface**

<span id="page-3-1"></span><span id="page-3-0"></span>Welcome to the Oracle ERP Product Hub Cloud Integration to Oracle Utilities Work and Asset Cloud Service for Stock Item Data Mapping Guide.

The preface includes the following:

- [Audience](#page-4-0)
- [Documentation and Resources](#page-4-1)
- [Documentation Accessibility](#page-5-0)
- [Conventions](#page-5-1)
- [Acronyms](#page-5-2)

# <span id="page-4-0"></span>**Audience**

This document is intended for anyone implementing the integration of the following products with Oracle ERP Product Hub Cloud:

• Oracle Utilities Work and Asset Cloud Service

# <span id="page-4-1"></span>**Documentation and Resources**

For more information regarding this integration, foundation technology and the edge applications, refer to the following documents:

#### **Product Documentation**

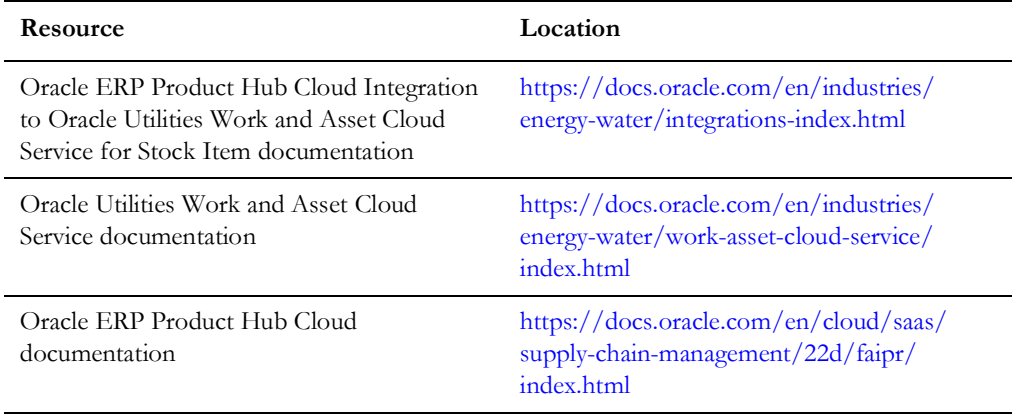

#### **Additional Documentation**

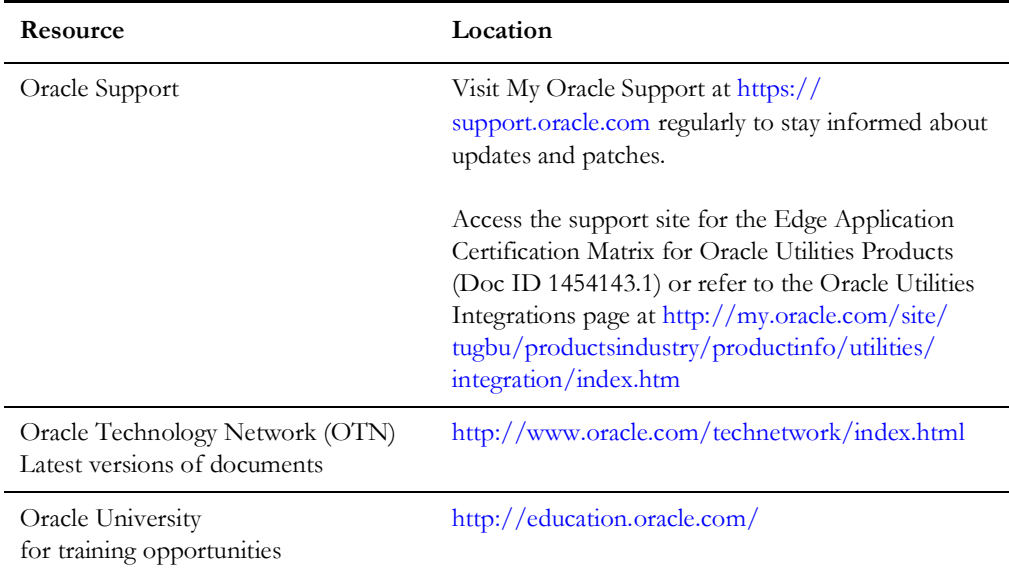

# <span id="page-5-0"></span>**Documentation Accessibility**

For information about Oracle's commitment to accessibility, visit the Oracle Accessibility Program website at http://www.oracle.com/pls/topic/lookup?ctx=acc&id=docacc.

#### **Access to Oracle Support**

Oracle customers have access to electronic support for the hearing impaired. Visit: [http://www.oracle.com/pls/topic/lookup?ctx=acc&id=info](http://www.oracle.com/pls/topic/lookup?ctx=acc&id=info or http://www.oracle.com/pls/topic/lookup?ctx=acc&id=trs) or http:// www.oracle.com/pls/topic/lookup?ctx=acc&id=trs

# <span id="page-5-1"></span>**Conventions**

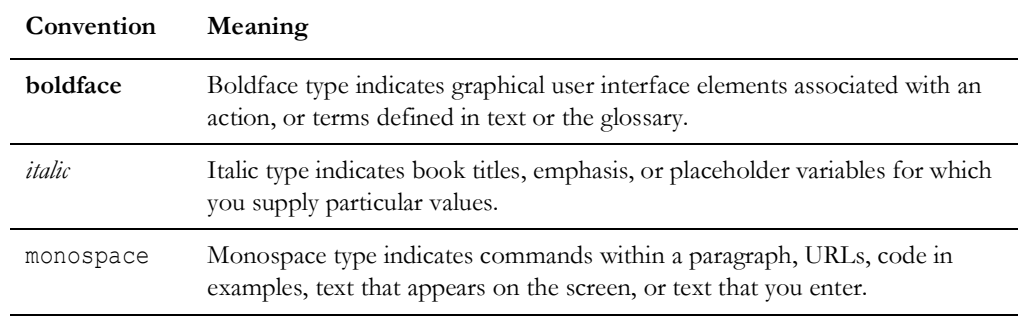

The following text conventions are used in this document:

### <span id="page-5-2"></span>**Acronyms**

The following terms are used in this document:

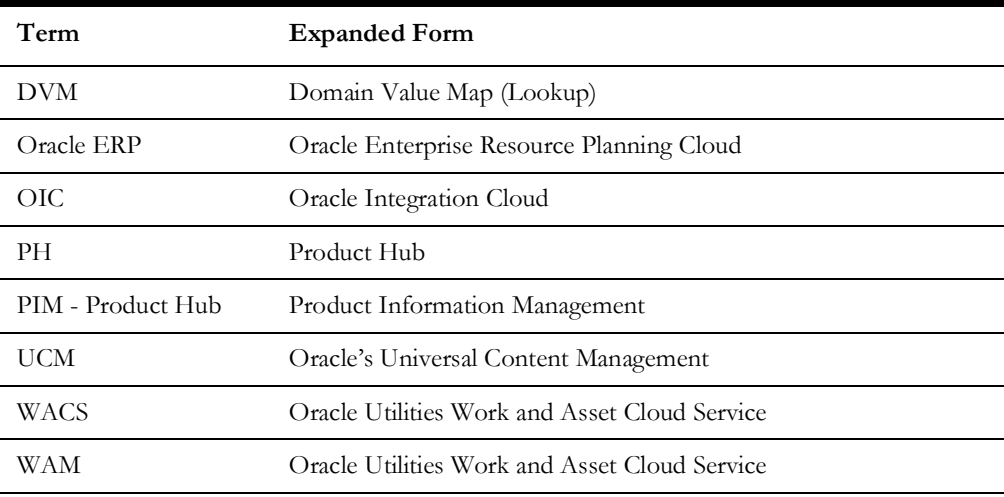

# **Chapter 1**

# **Data Mapping**

This chapter provides mapping details for the following integration points:

- [Stock Item Synchronization Process \(Oracle ERP Product Hub Cloud Initiated\)](#page-7-0)
- [Stock Item Create Process \(Oracle ERP Product Hub Cloud Initiated\)](#page-16-0)
- <span id="page-6-1"></span><span id="page-6-0"></span>• [Stock Item Update Process \(Oracle ERP Product Hub Cloud Initiated\)](#page-24-0)

# <span id="page-7-0"></span>**Stock Item Synchronization Process (Oracle ERP Product Hub Cloud Initiated)**

This section describes data mapping for the following:

- [Get UOM Conversion](#page-7-1)
- [Get File in UCM](#page-8-0)
- [Synchronize WACS Items](#page-9-0)

### <span id="page-7-1"></span>**Get UOM Conversion**

Mapping details for "getuomconversion" activity are as shown in the table below:

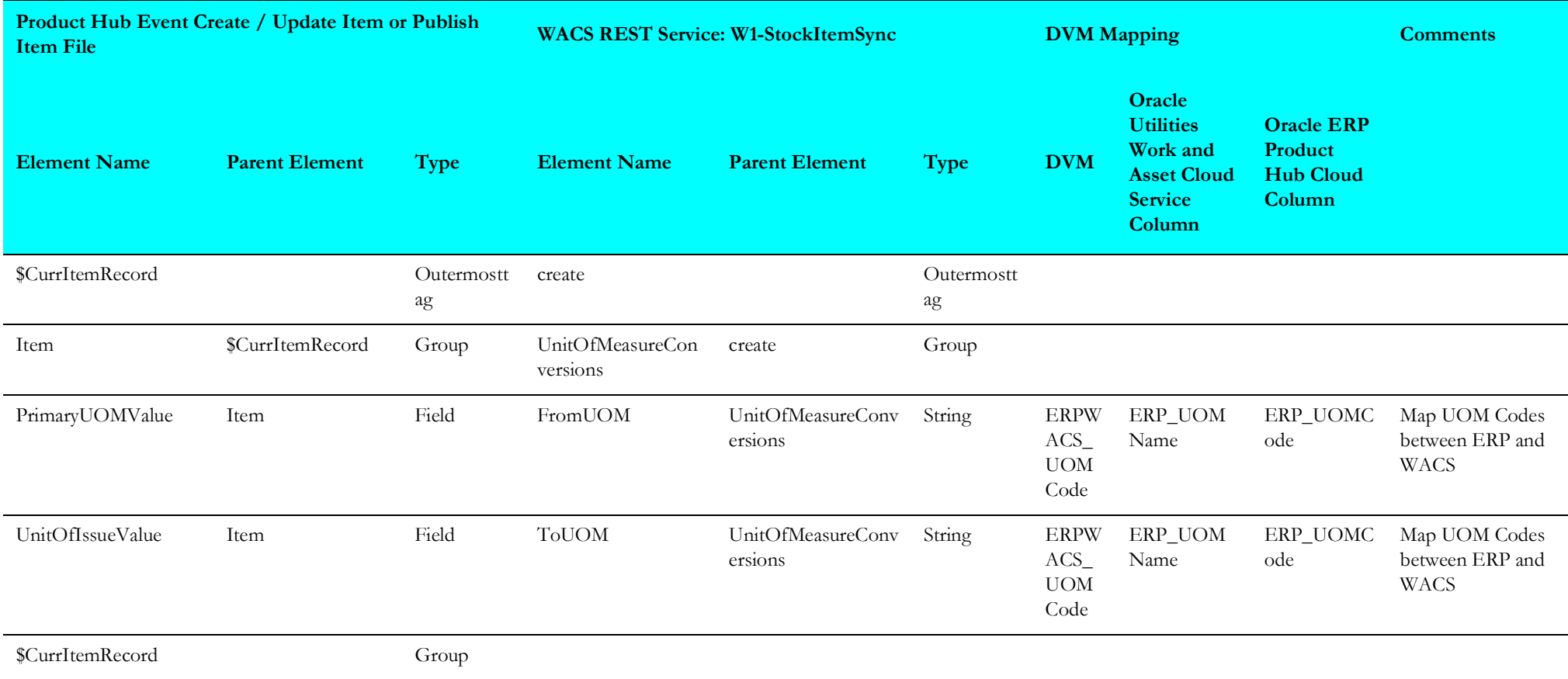

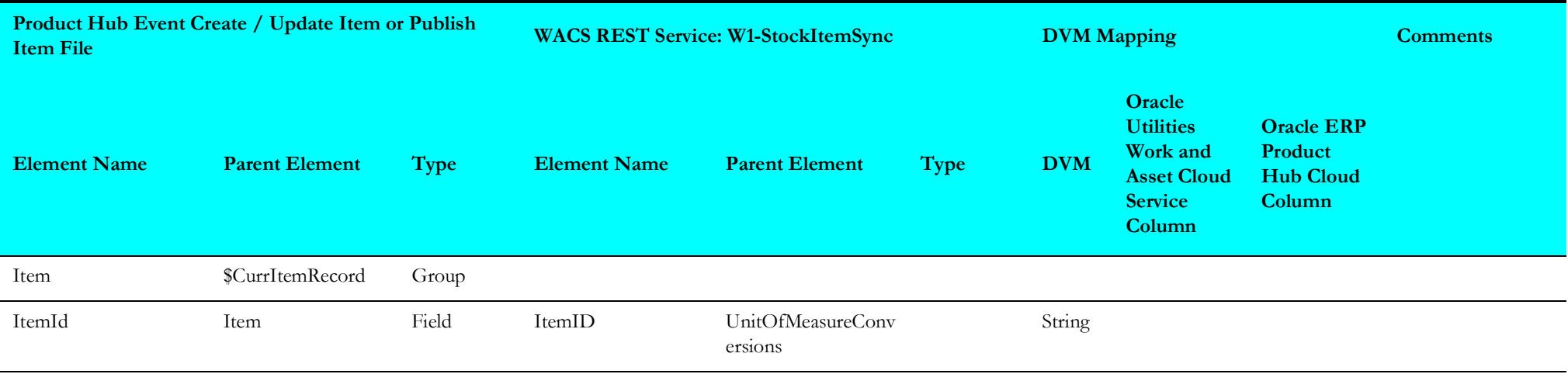

### <span id="page-8-0"></span>**Get File in UCM**

Mapping details for "getfileinucm" activity are as shown in the table below:

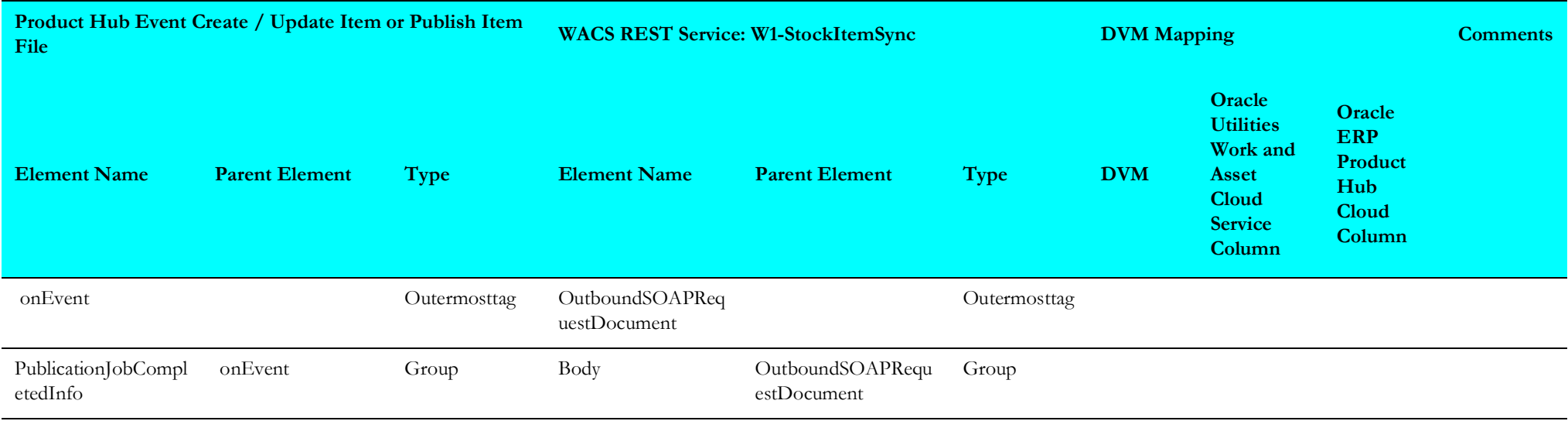

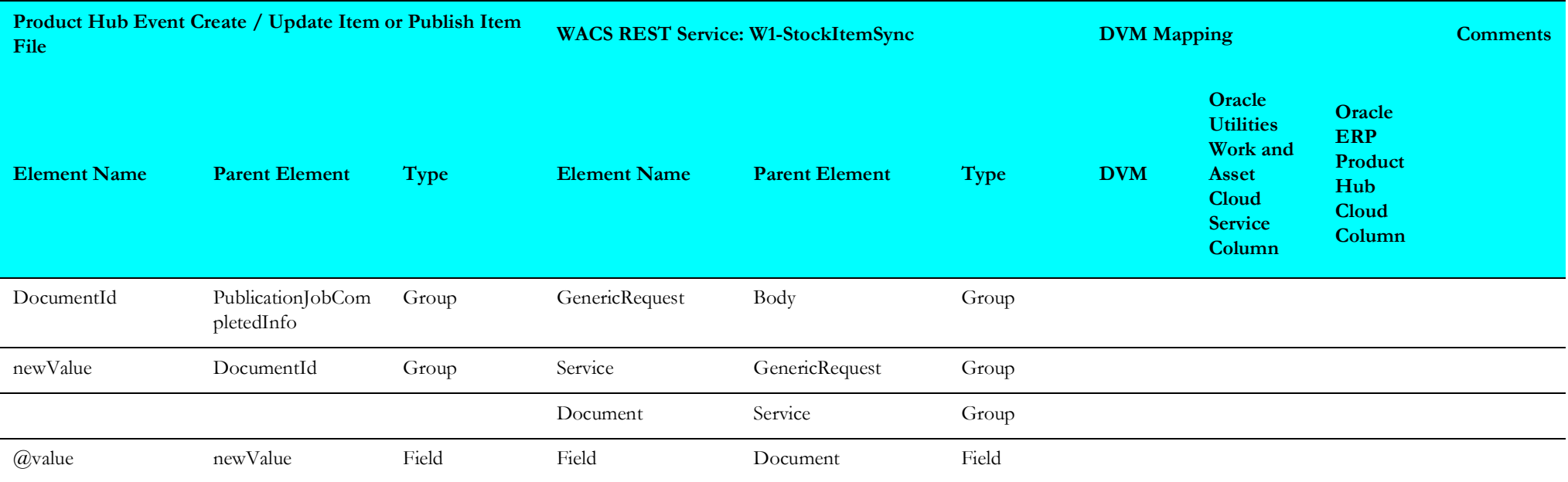

## <span id="page-9-0"></span>**Synchronize WACS Items**

Mapping details for "wacssyncitem" activity are as shown in the table below:

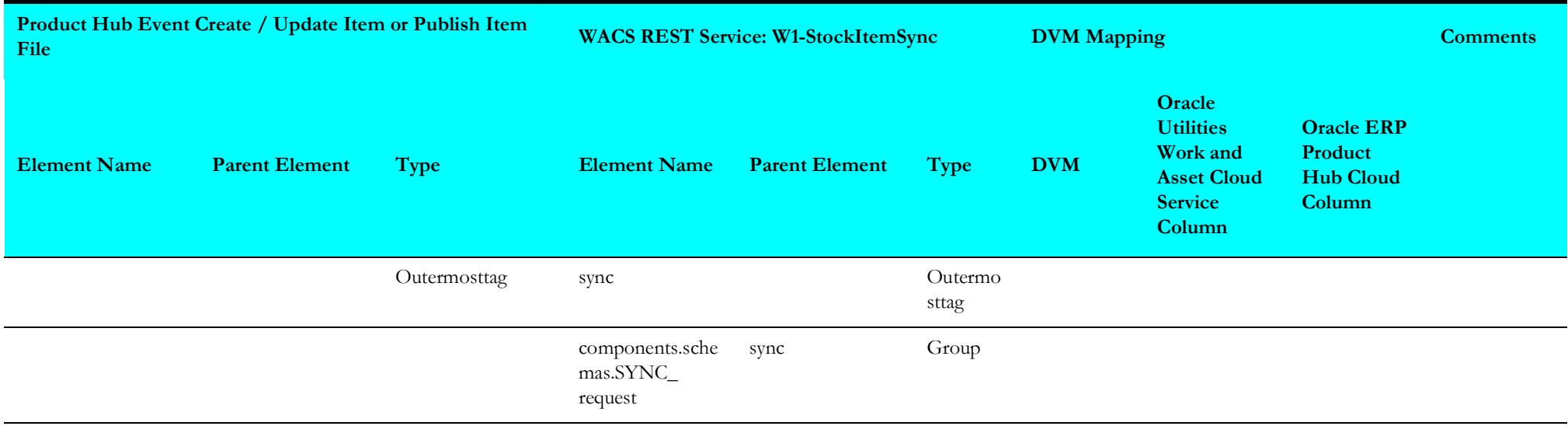

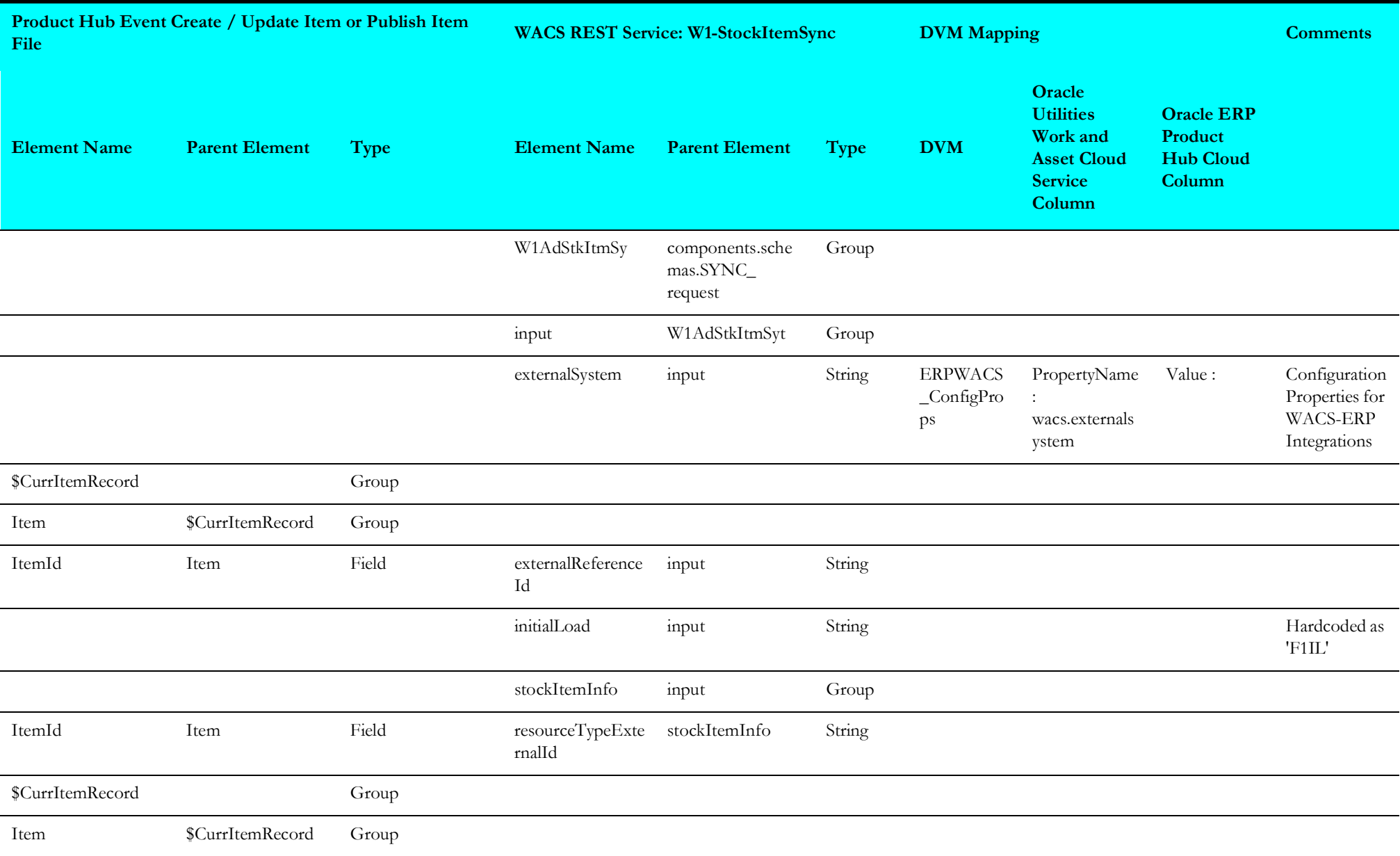

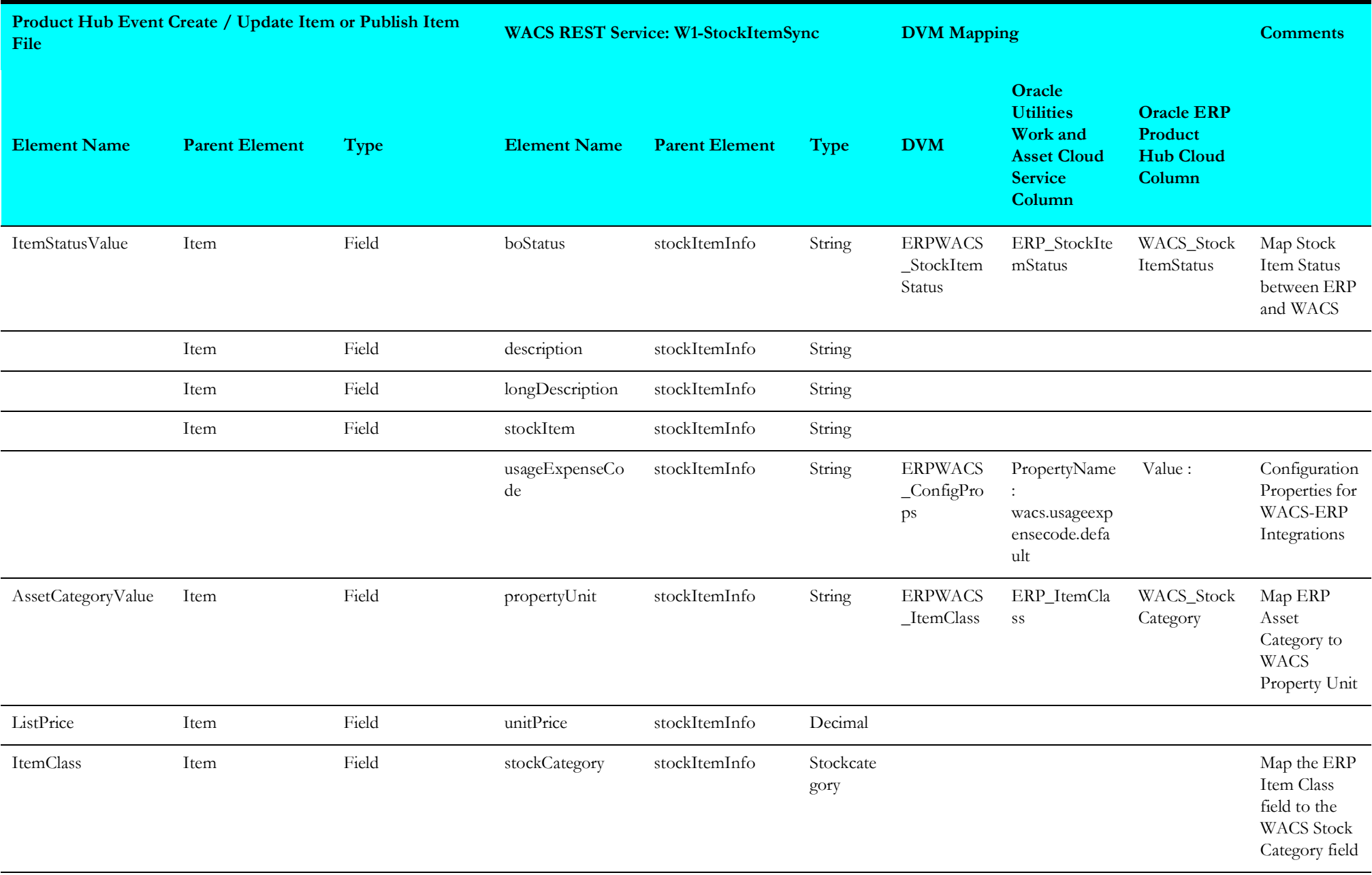

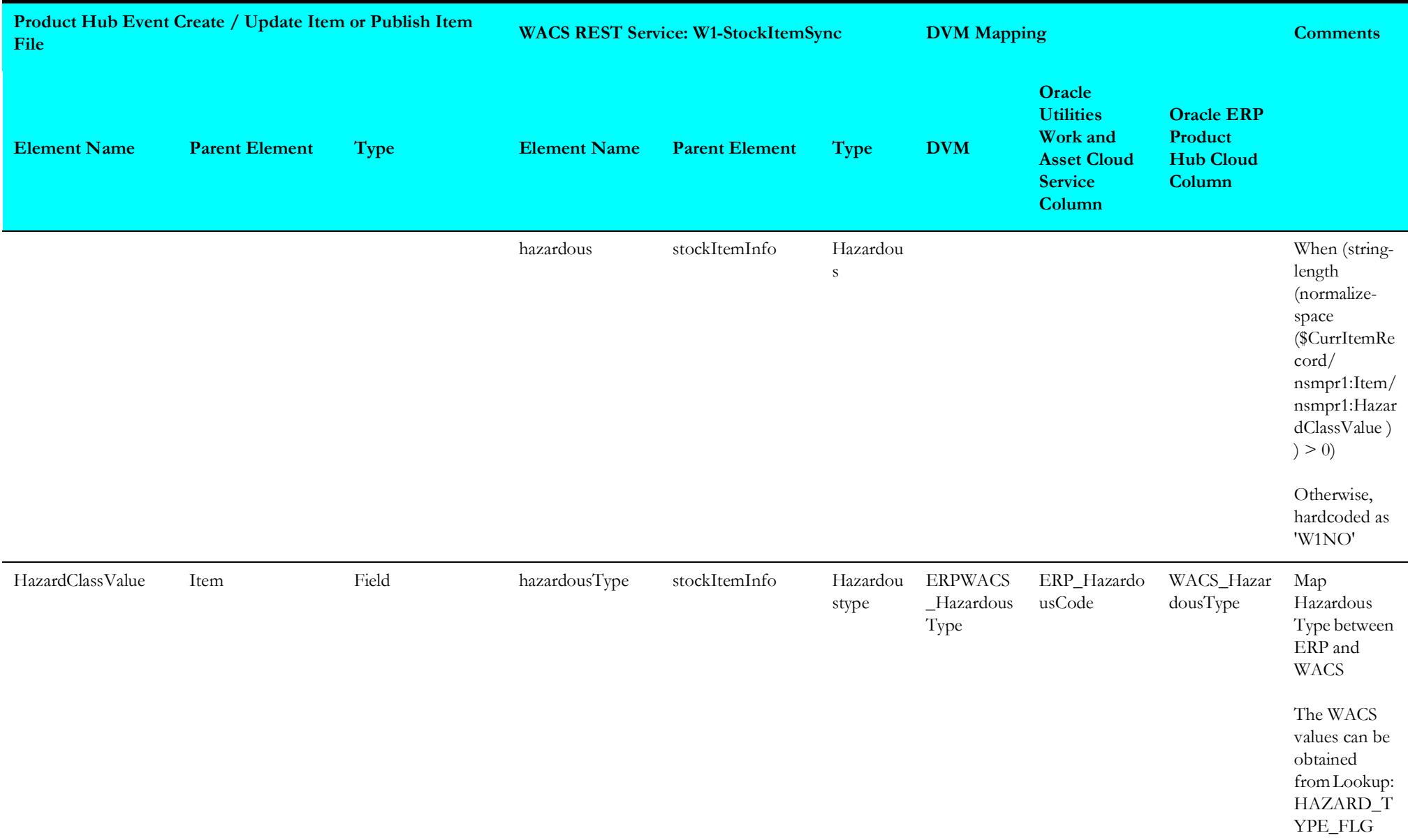

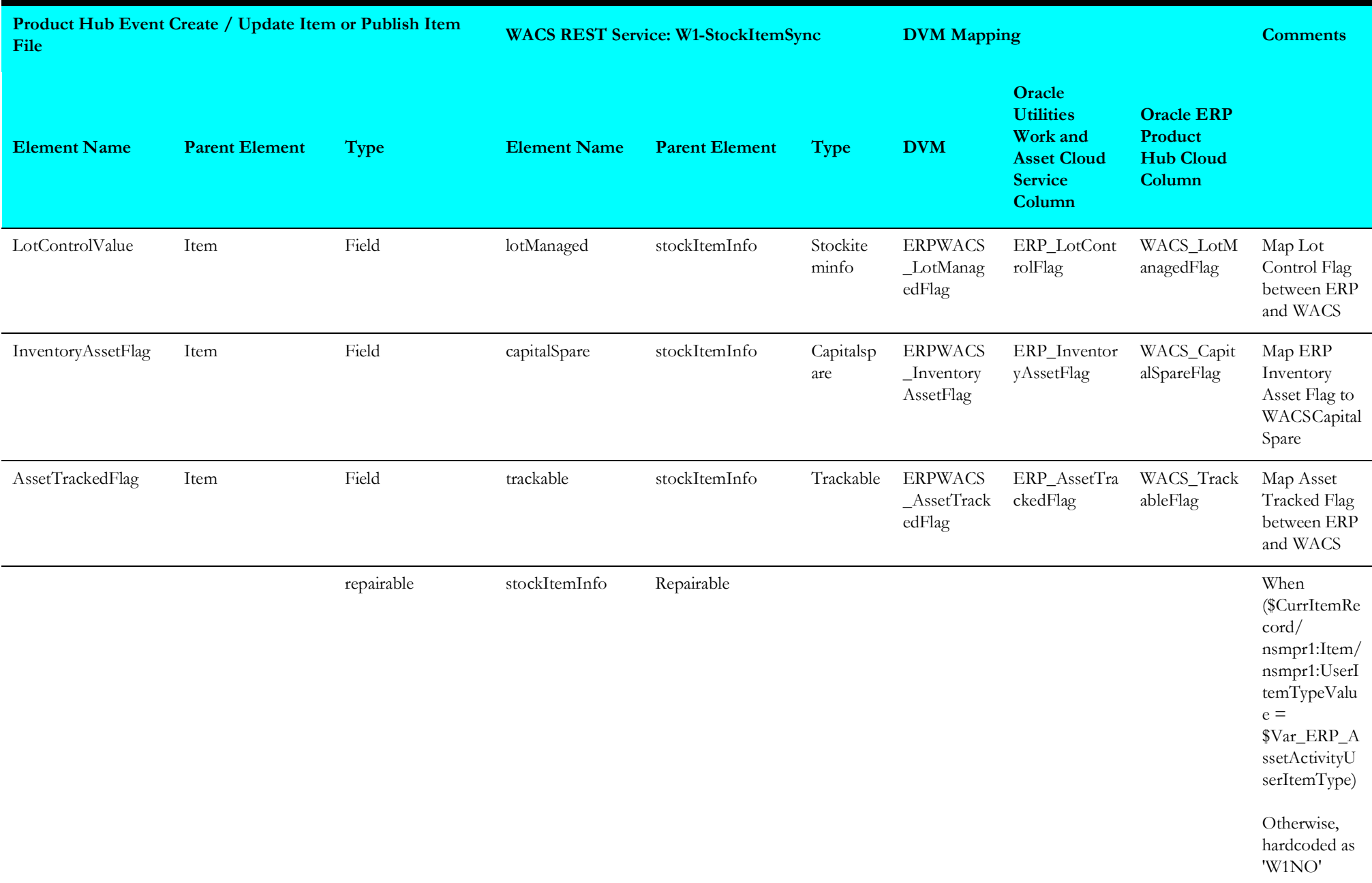

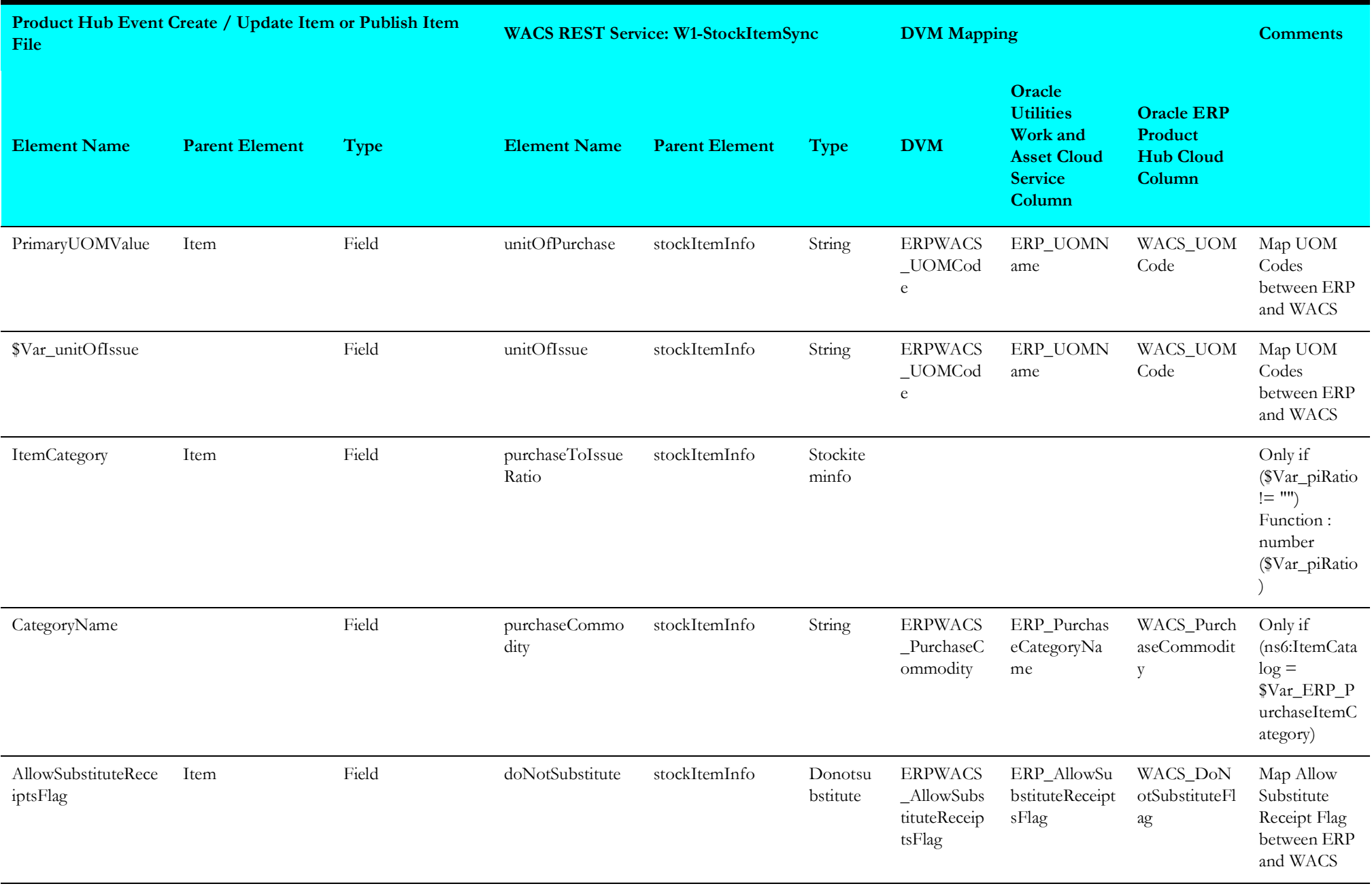

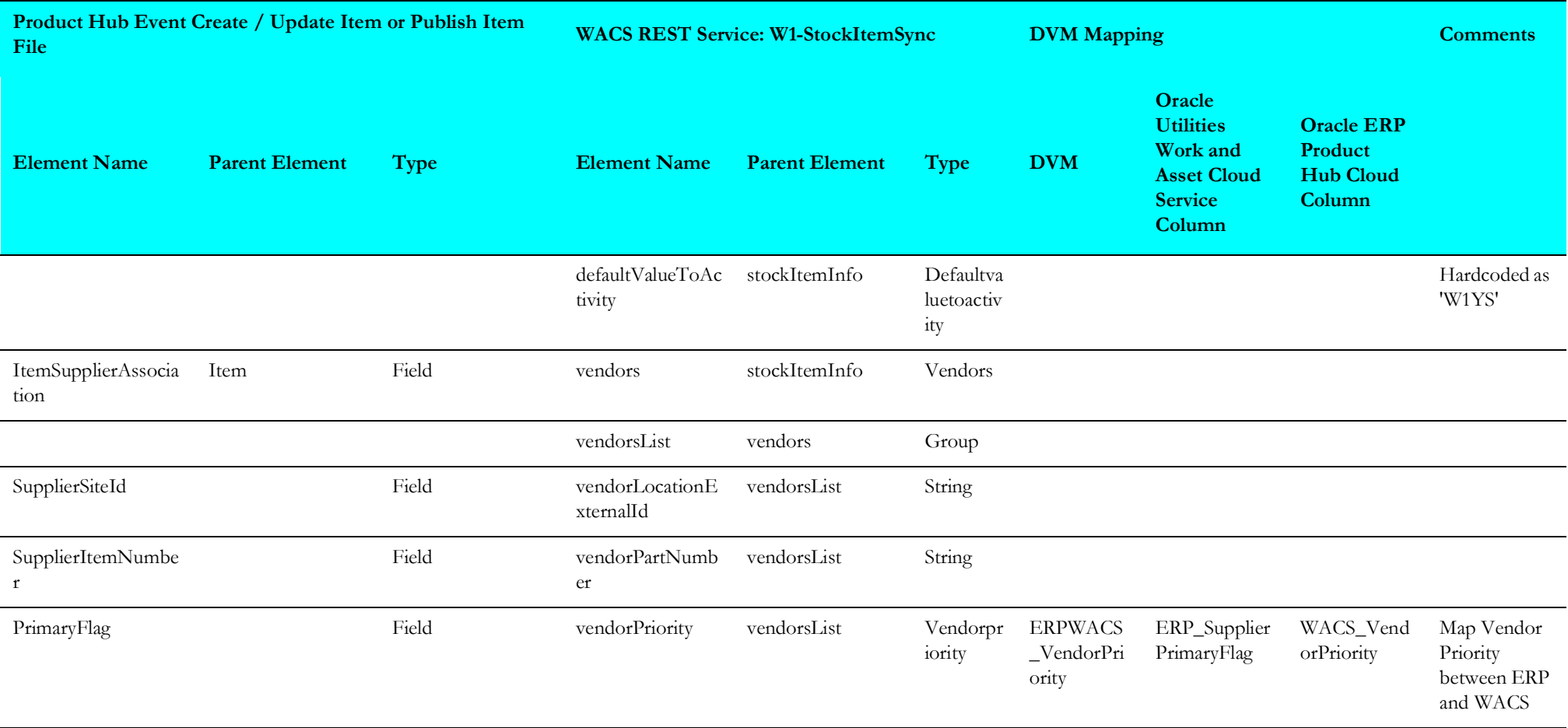

# <span id="page-16-0"></span>**Stock Item Create Process (Oracle ERP Product Hub Cloud Initiated)**

This section describes data mapping for the following:

- [Synchronize WACS Items](#page-16-1)
- [Get UOM Conversion](#page-22-0)

### <span id="page-16-1"></span>**Synchronize WACS Items**

Mapping details for "wacssyncitem" activity are as shown in the table below:

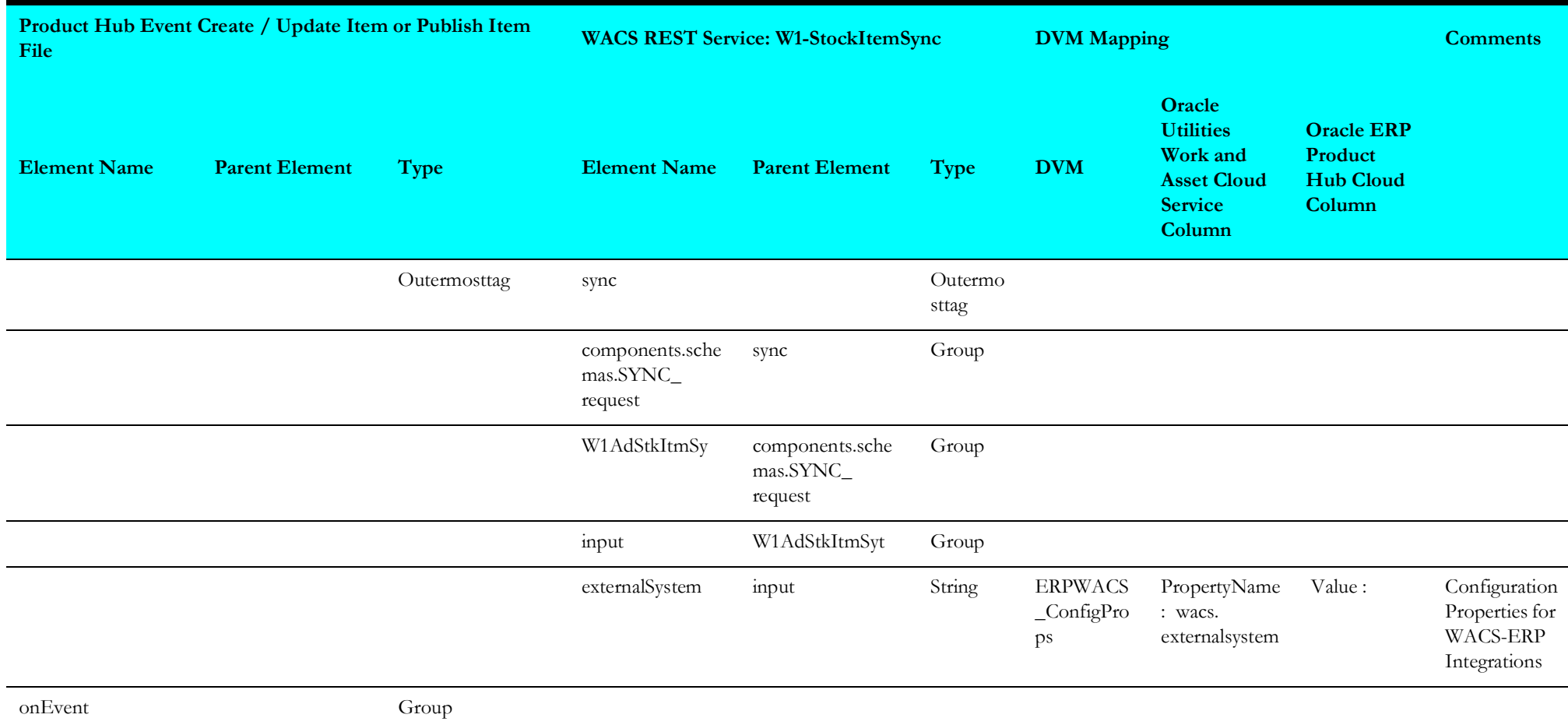

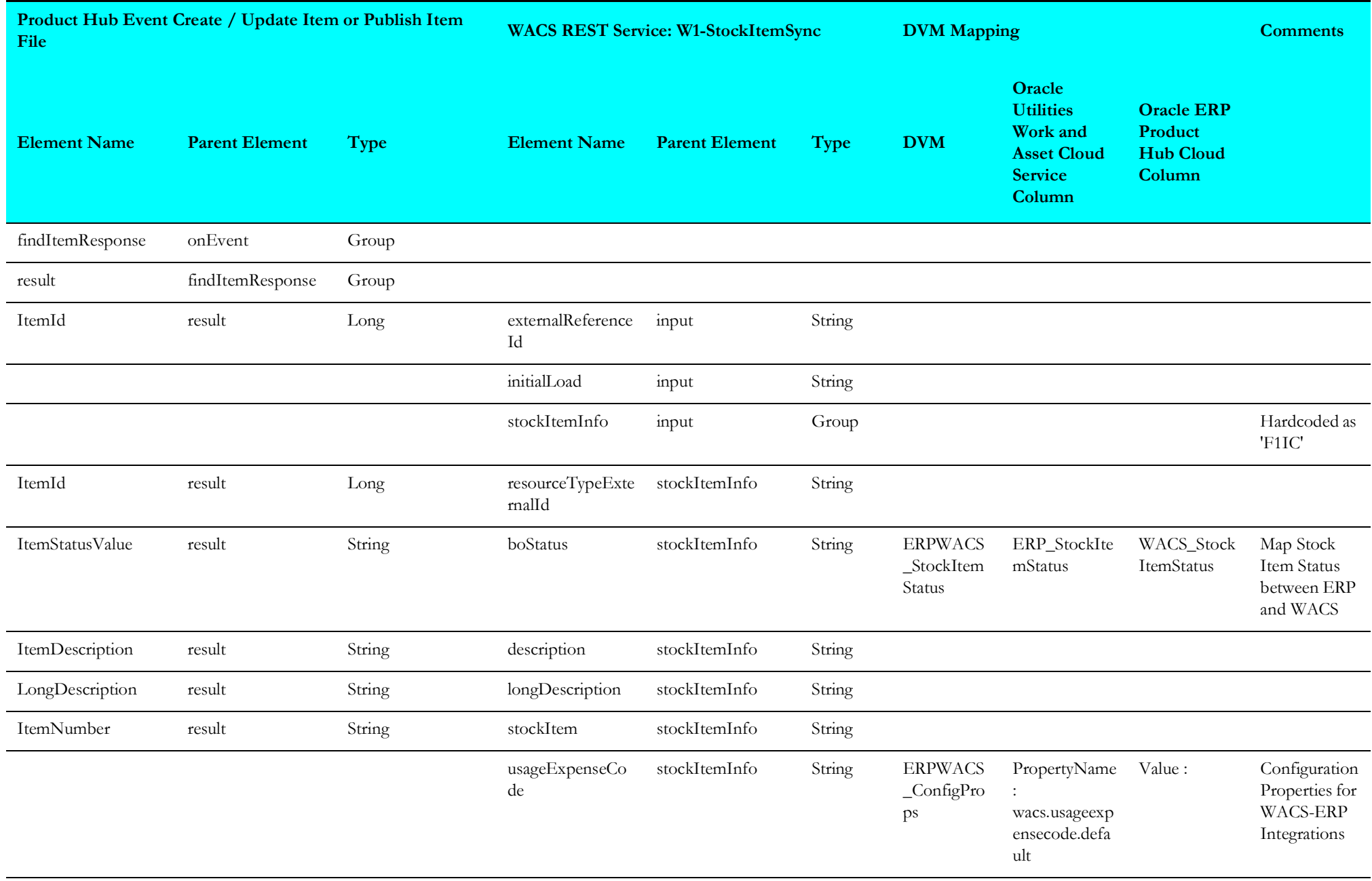

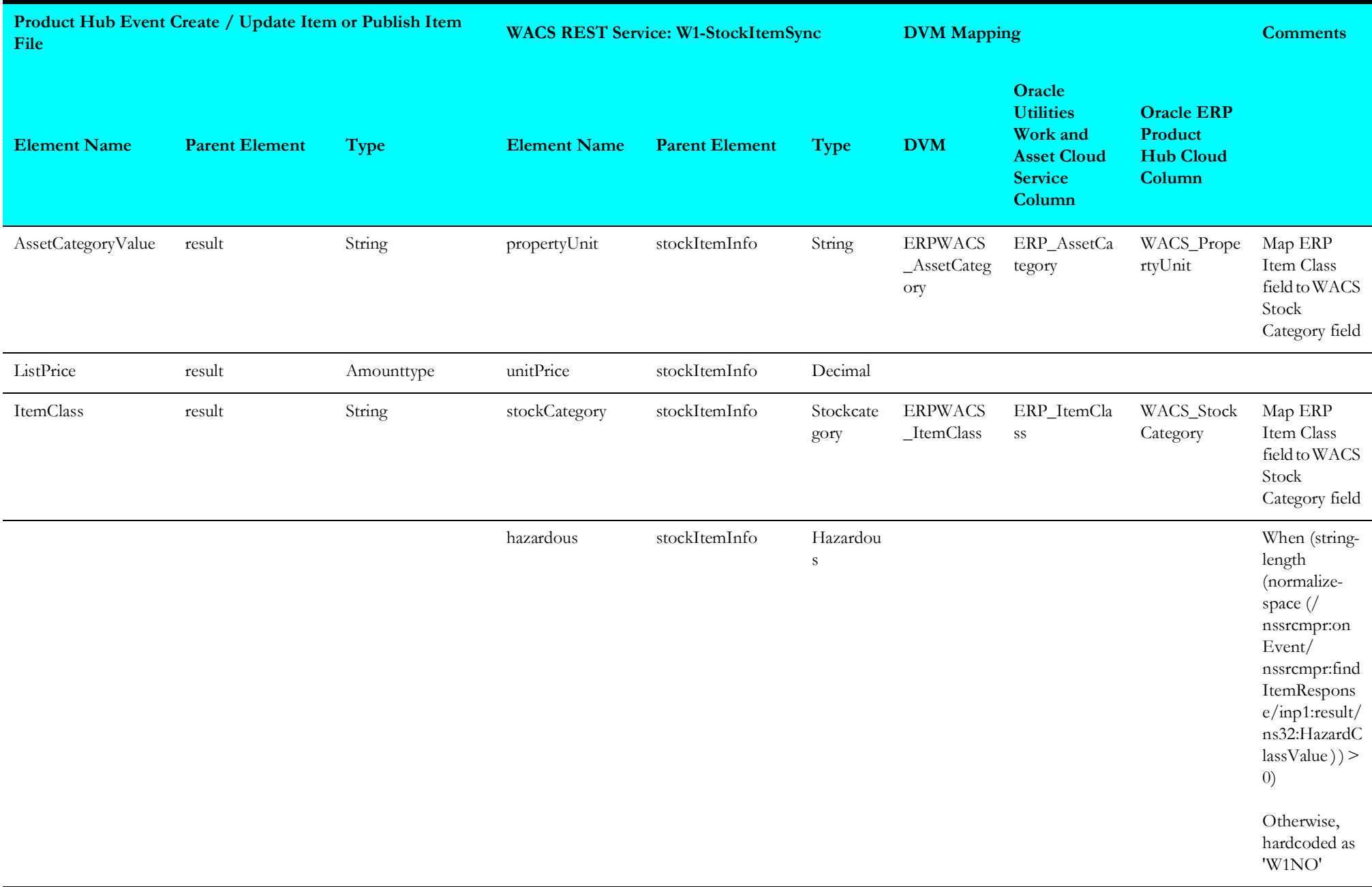

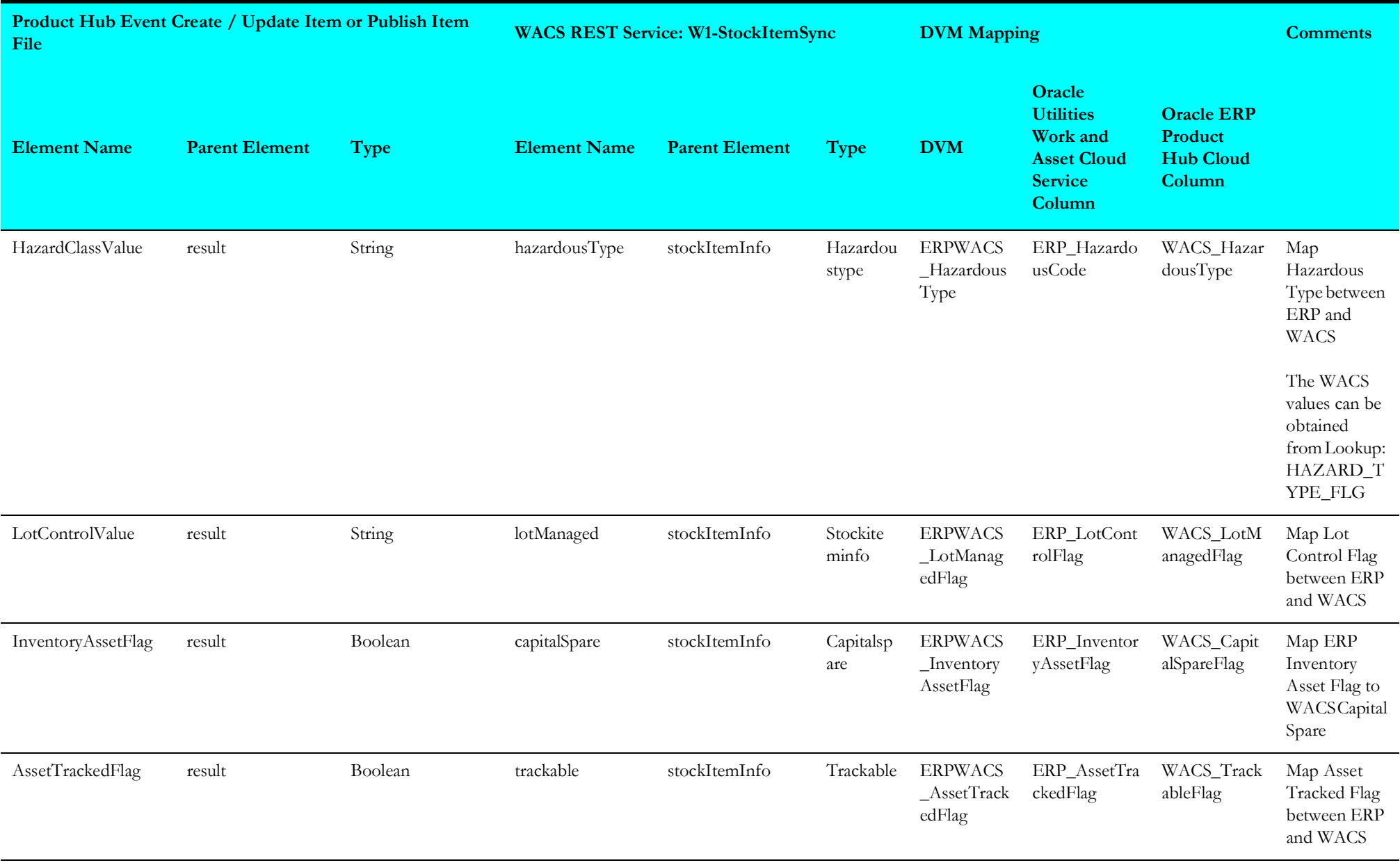

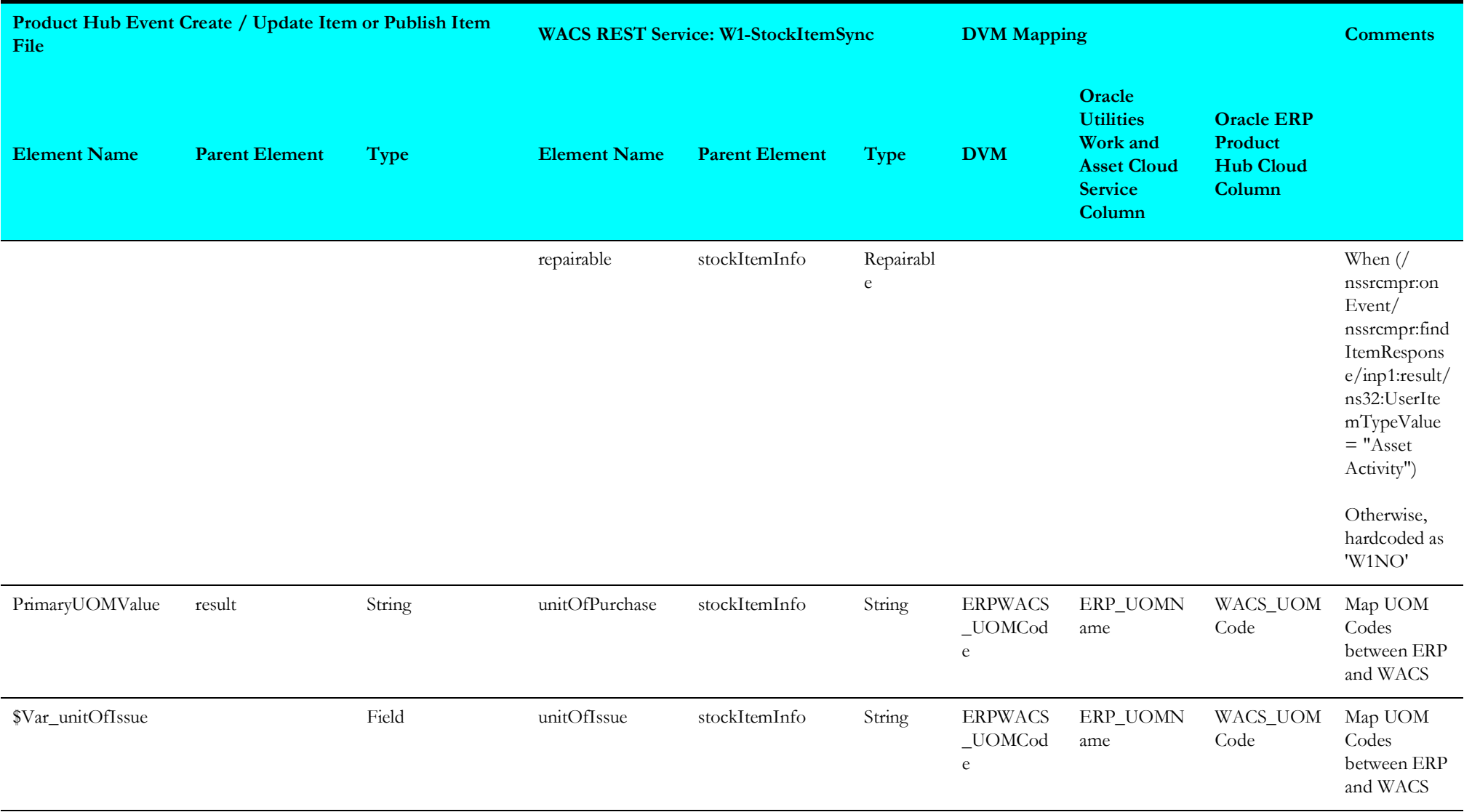

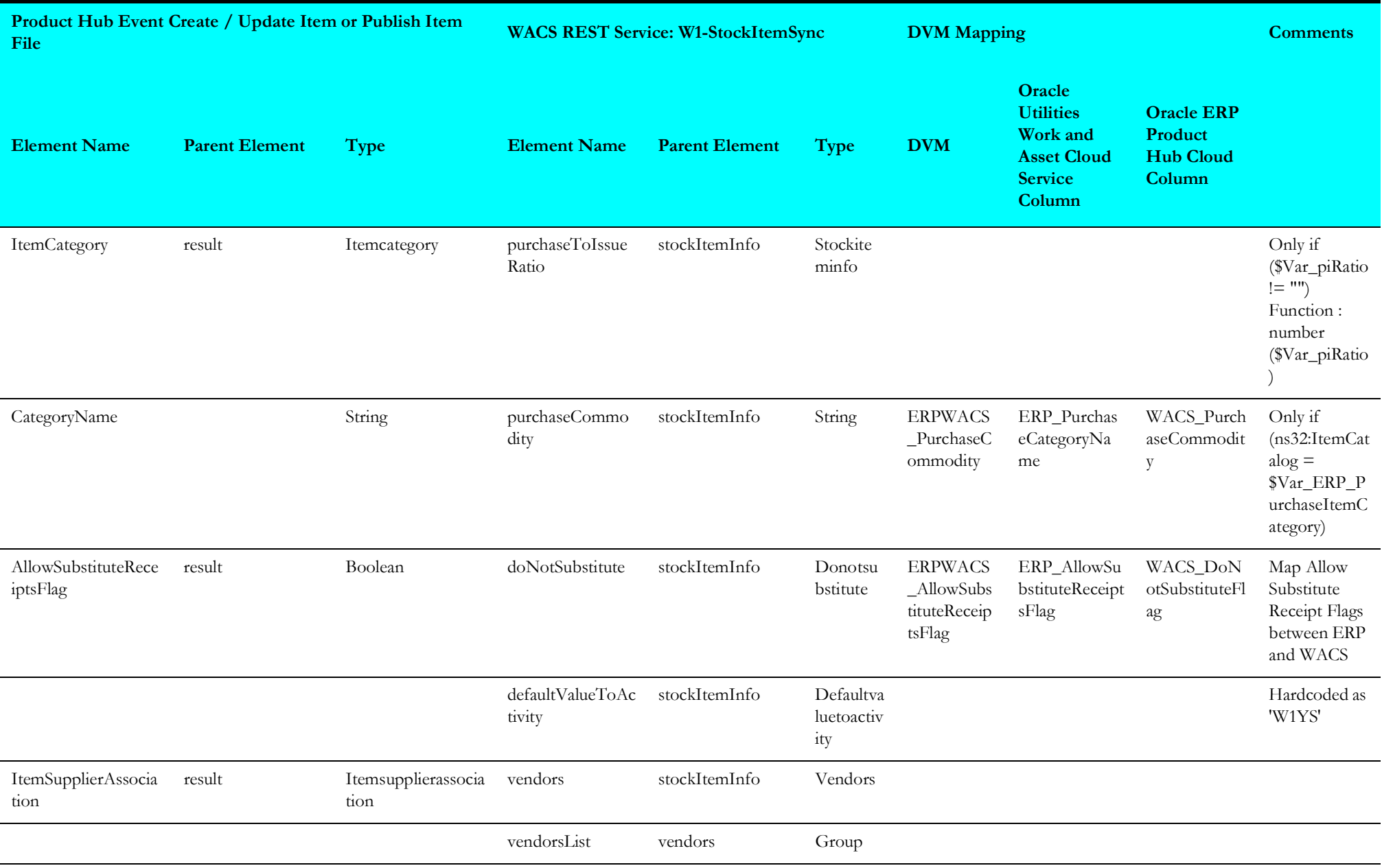

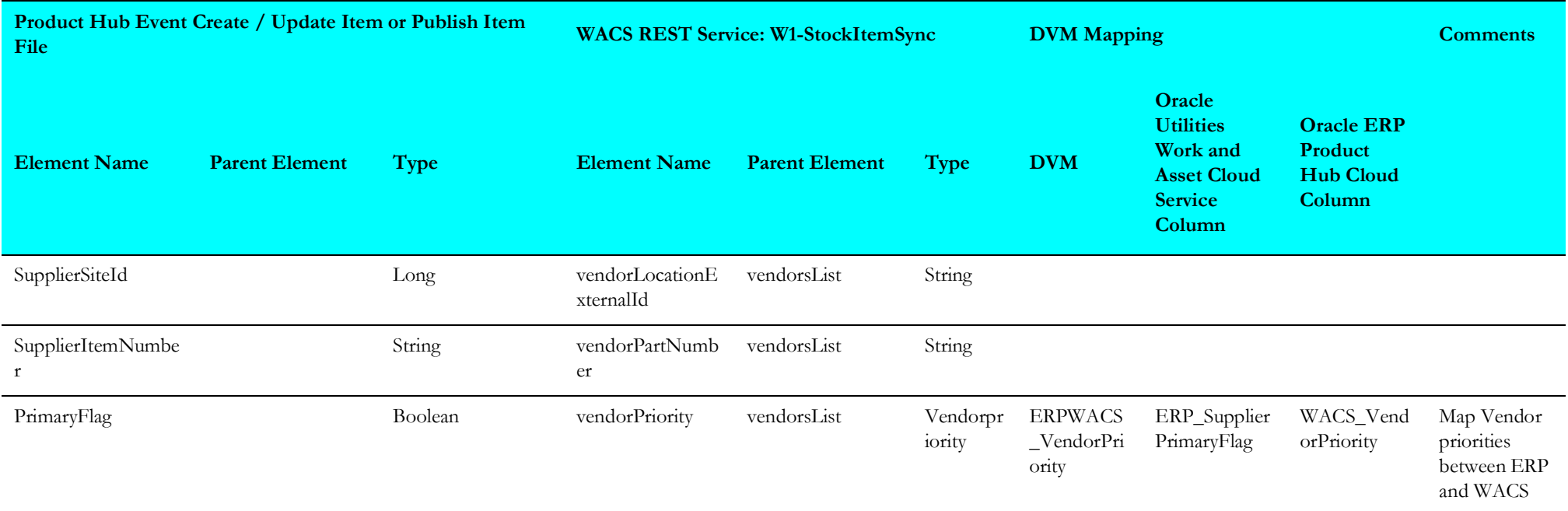

### <span id="page-22-0"></span>**Get UOM Conversion**

Mapping details for "getuomconversion" activity are as shown in the table below:

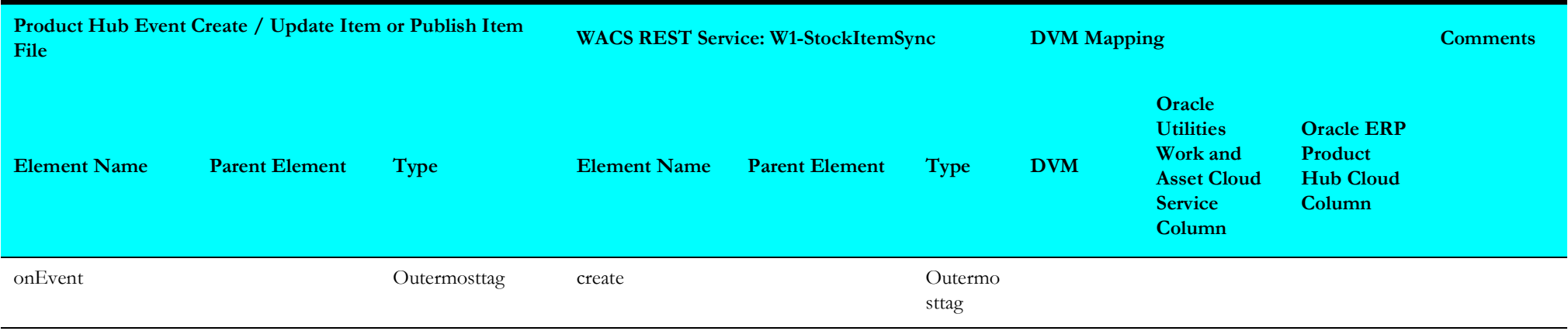

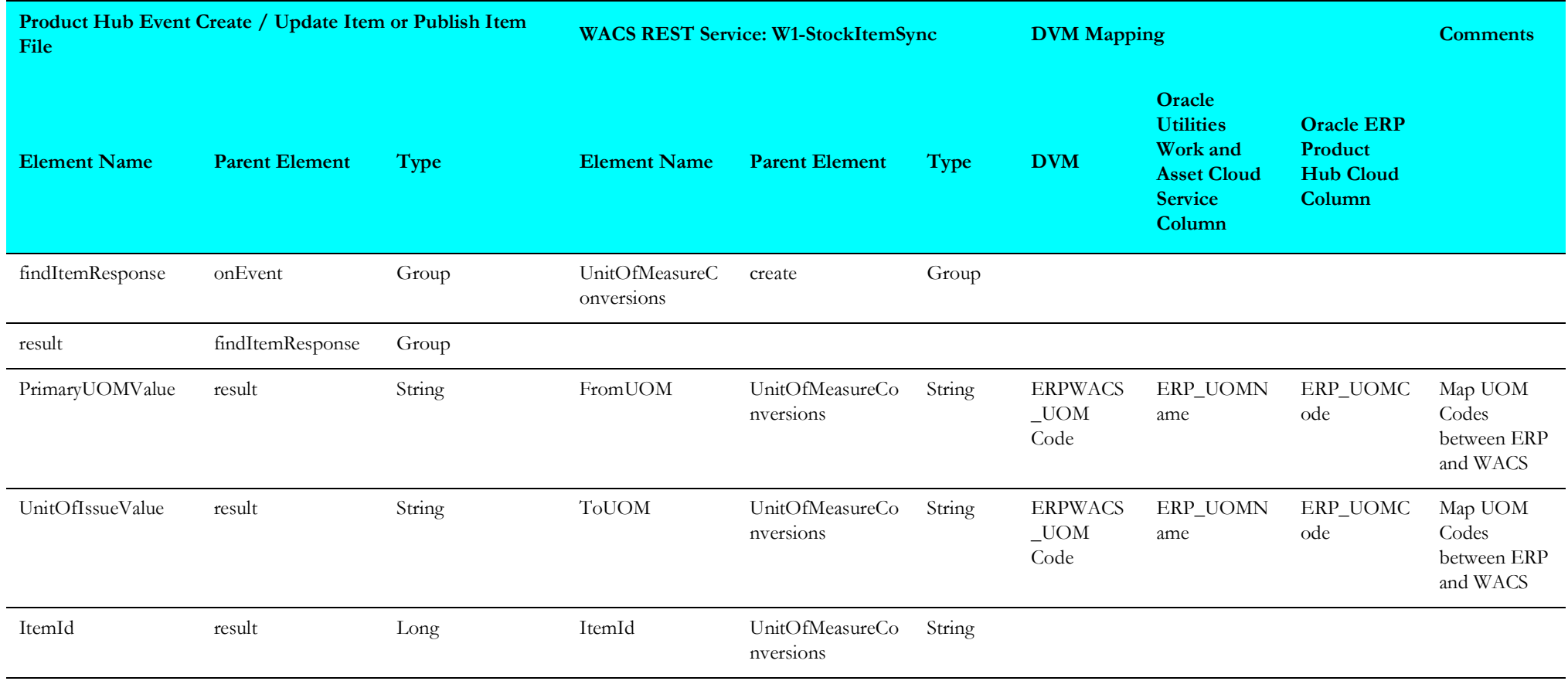

# <span id="page-24-0"></span>**Stock Item Update Process (Oracle ERP Product Hub Cloud Initiated)**

This section describes data mapping for the following:

- [Synchronize WACS Items](#page-24-1)
- [Get UOM Conversion](#page-30-0)

### <span id="page-24-1"></span>**Synchronize WACS Items**

Mapping details for "wacssyncitem" activity are as shown in the table below:

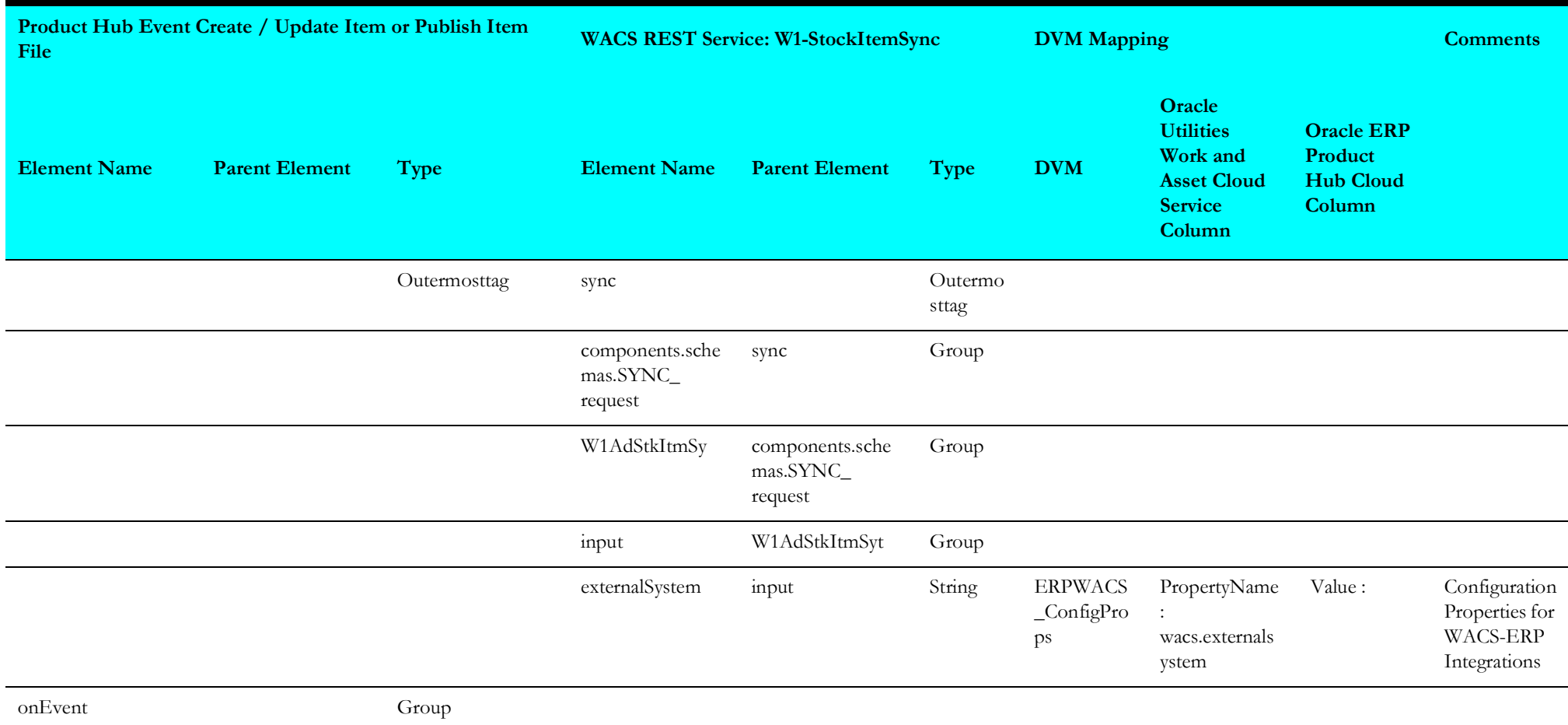

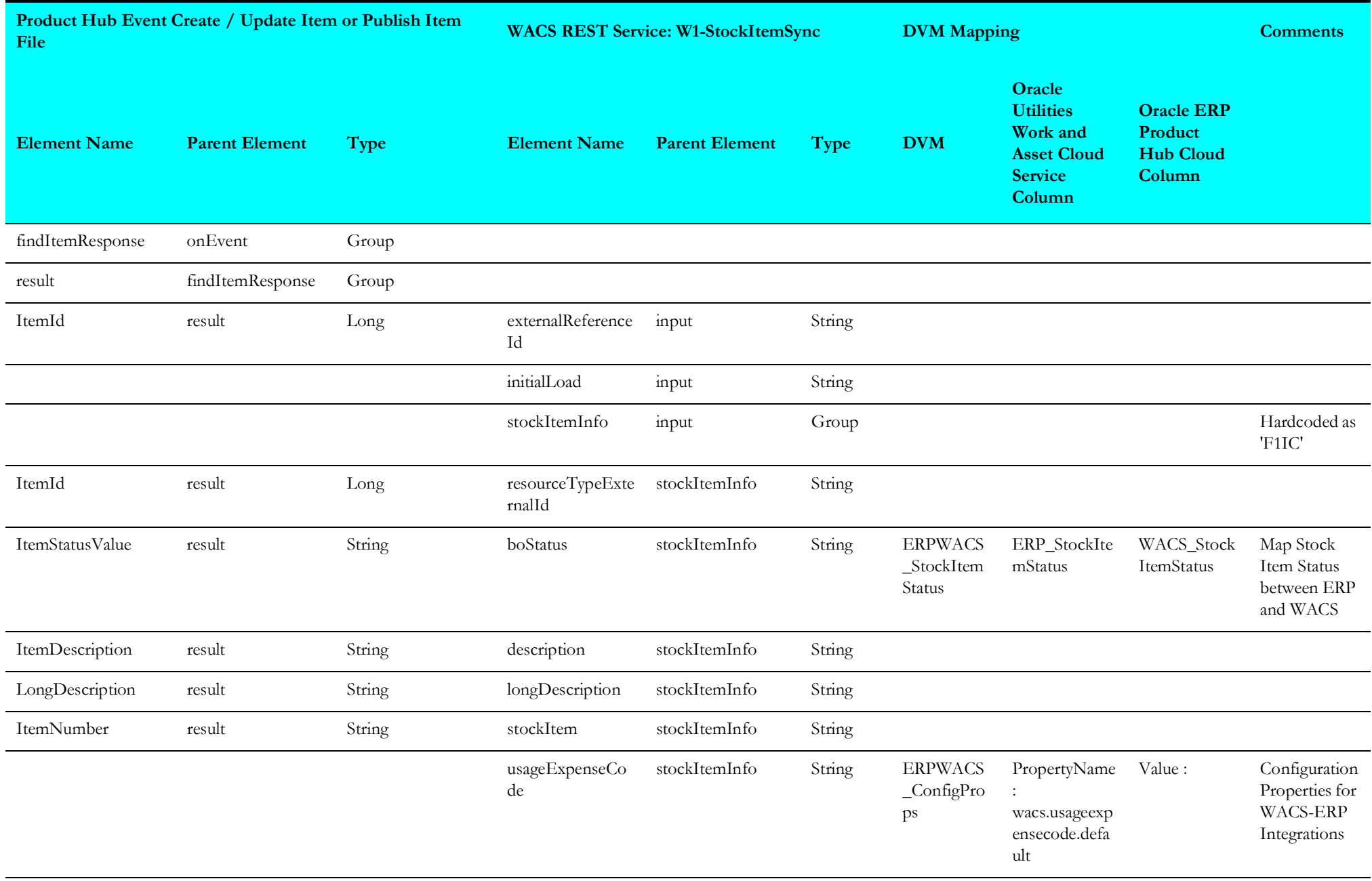

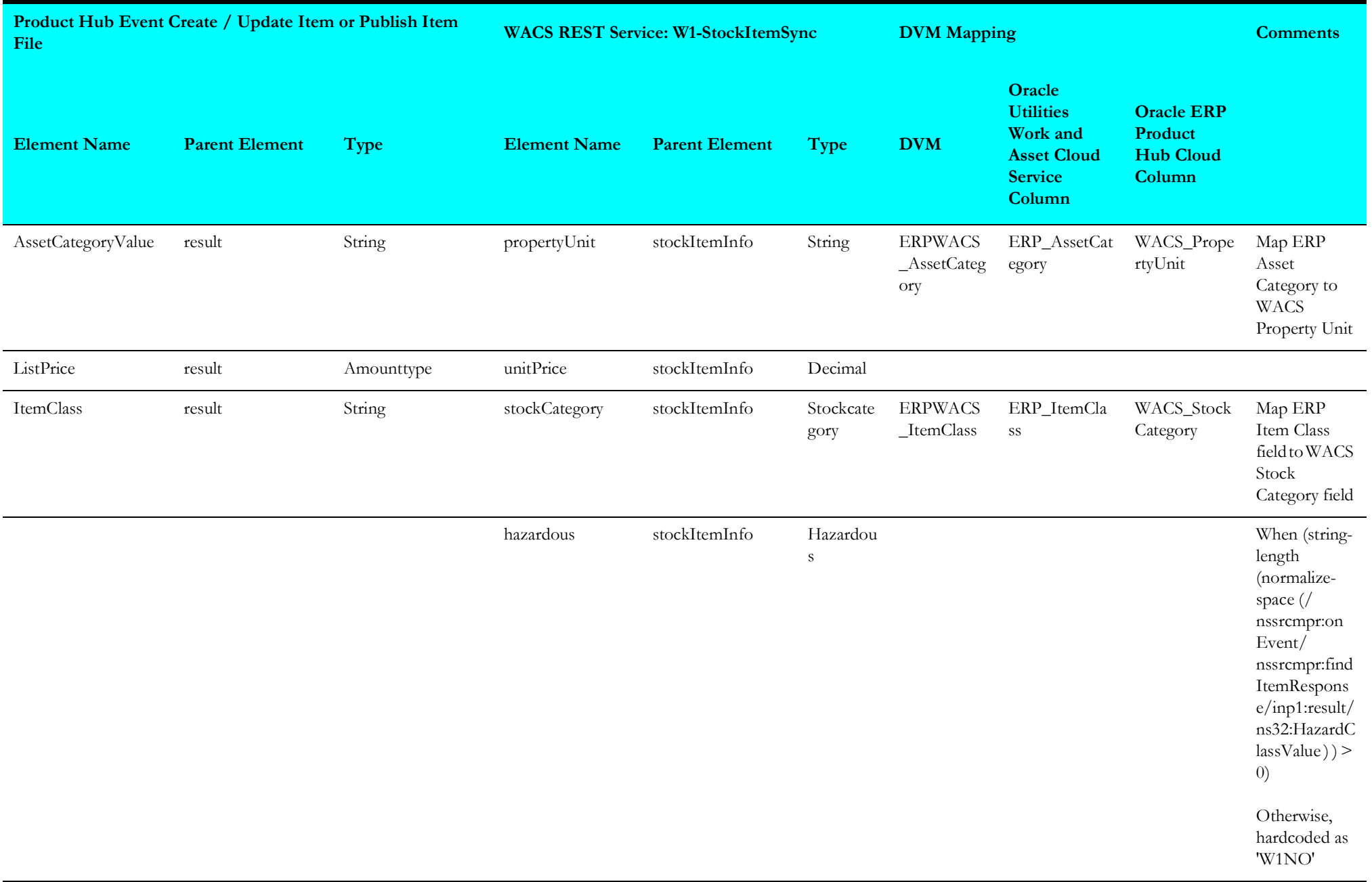

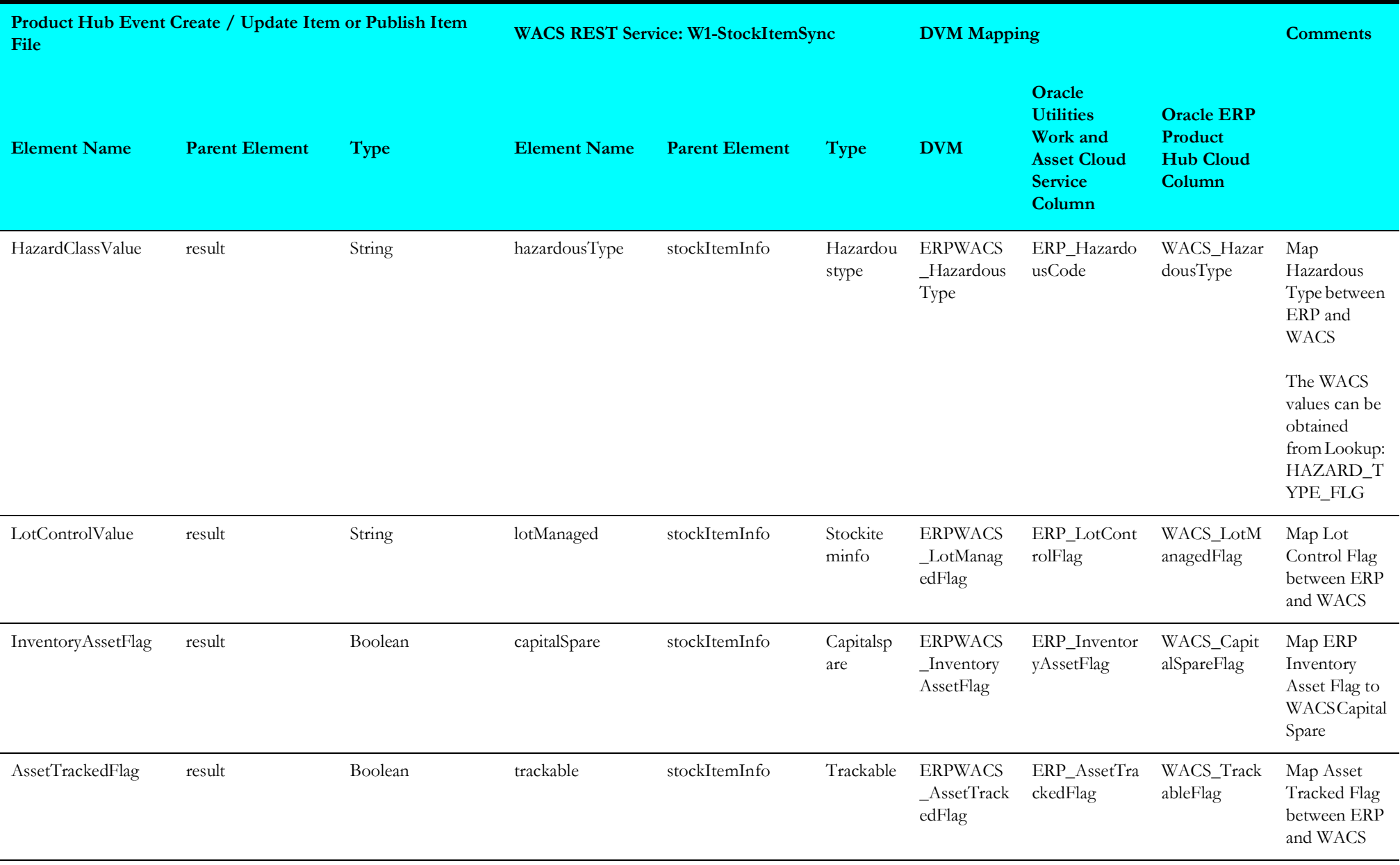

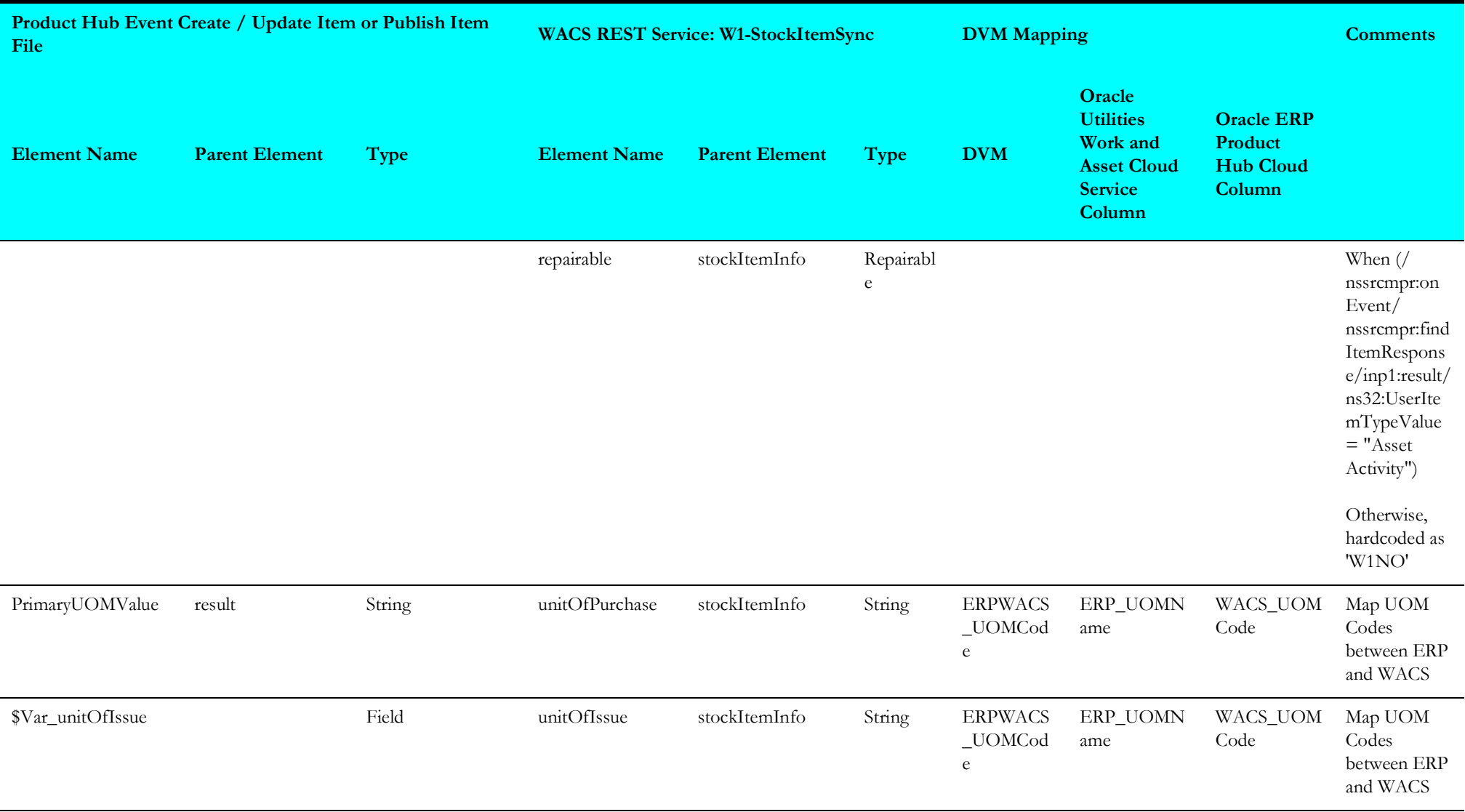

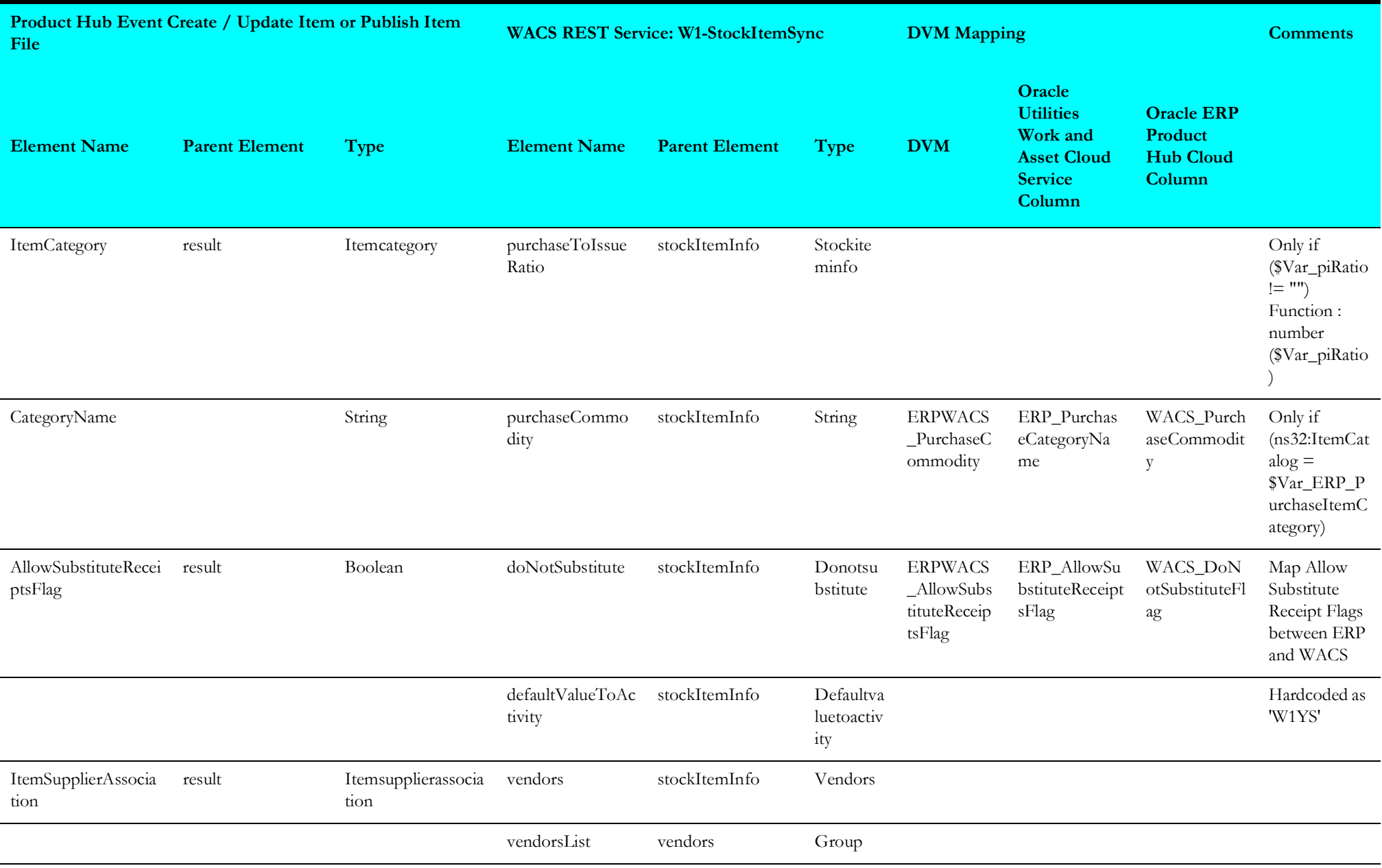

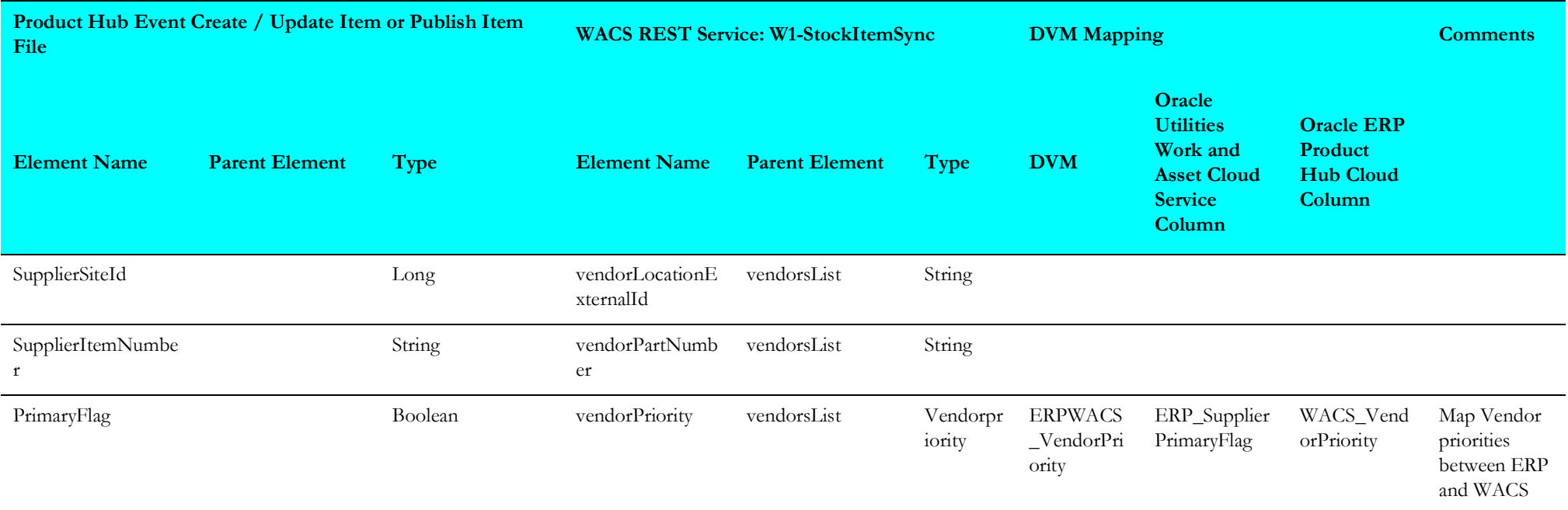

### <span id="page-30-0"></span>**Get UOM Conversion**

Mapping details for "getuomconversion" activity are as shown in the table below:

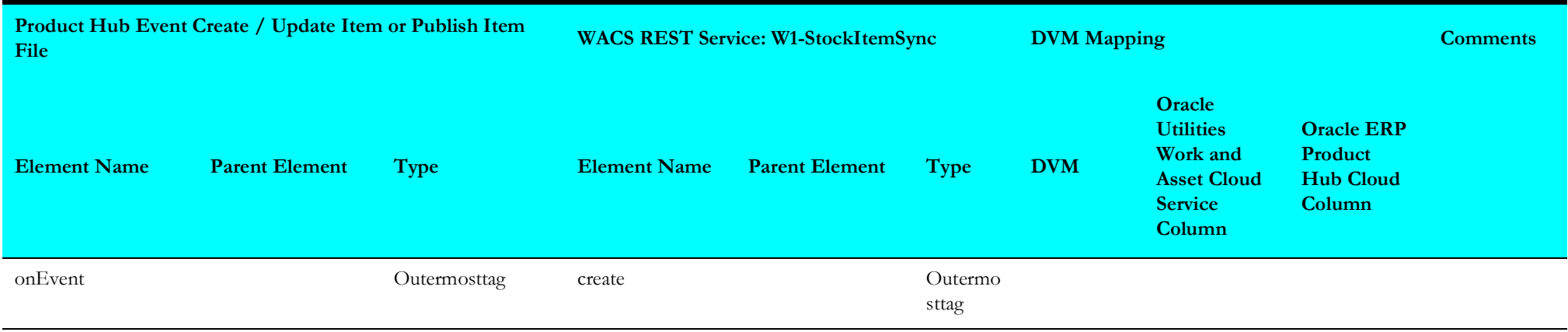

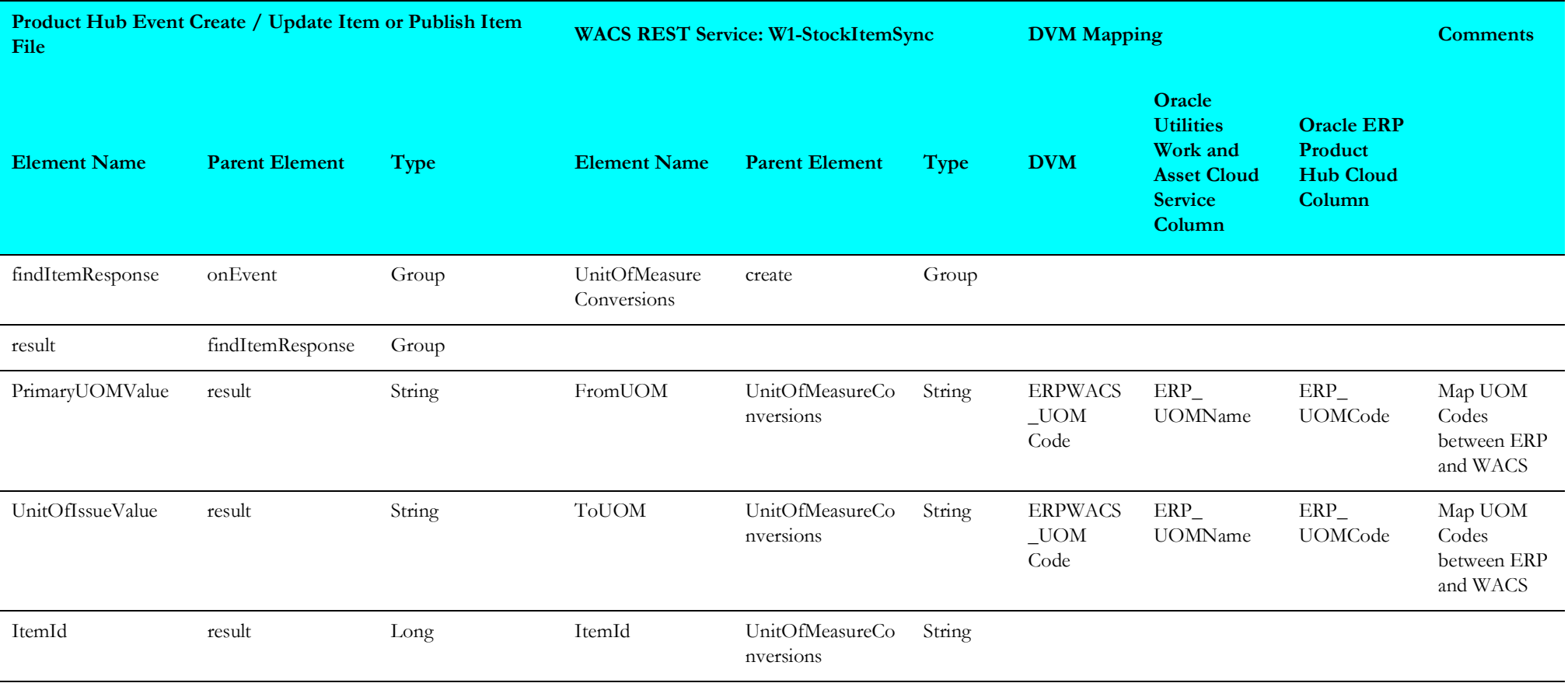